## Algorithmique 1 : Devoir Surveillé 2 Pile et File

Durée : 40mn Sans documents

Exercice 2.1  $Évolution$  d'une pile

Montrer l'évolution d'une pile au cours d'une série d'empilements et de dépilements provoqués par la suite :

Q\*UES\*\*\*TI\*ON\*FAC\*\*\*IL\*\*\*E\*\*

Chaque lettre provoque un empilement et chaque astérix un dépilement.

Exercice 2.2 Implémentation du type pile Dans cet exercice on considère l'implémentation du type abstrait pile par un tableau

```
type objetPile= car
type pile d'objetPile= structure
                         taille: entier;
                         sommet: entier;
                         pile: tableau[1..taille] d'objetPile;
                       finstructure
```
Donner l'implémentation des primitives du type pile.

```
fonction valeurPile(ref P: pile d'objetPile): objetPile;
fonction pileVide(ref P: pile d'objetPile): bool;
fonction creerPile(ref P: pile d'objetPile): vide;
fonction empiler(ref P: pile d'objetPile, val x: ): vide;
fonction depiler(ref P: pile d'objetPile): vide;
fonction detruirePile(ref P: pile d'objetPile): vide;
```
#### Exercice 2.3 Mystere

Soit la fonction mystere donnée en annexe A. Quel est le résultat si on l'applique sur un tableau T d'entiers  $T$ []={ 10, 2, 45, 88, 9, 65, 76, 3, 100 }. Justifier votre réponse. La fonction partitionnement

fonction partitionnement(ref T:tableau d'entiers, var g:entier, var d:entier): entier;

renvoie un indice i tel que tous les éléments  $T[g], \ldots, T[i-1]$  sont inférieurs à  $T[i]$  et tous les éléments  $T[i + 1], \ldots, T[d]$  sont supérieurs à  $T[i]$  en réorganisant au besoin le sous-tableau  $T[q], \ldots, T[d].$ 

## **Exercice 2.4** Evolution d'une file

Montrer l'évolution d'une file au cours d'une série d'enfilements et de défilements provoqués par la suite :

#### Q\*UES\*\*\*TI\*ON\*FAC\*\*\*IL\*\*\*E\*\*

Chaque lettre provoque un enfilement et chaque astérix un défilement.

#### Exercice 2.5 Implémentation du type file

Dans cet exercice on considère l'implémentation du type abstrait file par une liste du type listeDC\_car, liste doublement chaînée implémentée par l'allocation dynamique vue en cours. Le rappel sur la définition et l'ensemble de primitives de listeDC\_car est donné sur table 1.

1. Écrire l'implémentation des primitives du type file

```
type objetFile= car
type file d'objetFile = listeDC_car;
fonction valeurFile(ref F: file d'objetFile): objetFile:
fonction fileVide(ref F: file d'objetFile): bool
fonction creerFile(ref F: file d'objetFile): vide;
fonction enfiler(ref F: file d'objetFile, var x: objetFile): vide;
fonction defiler(ref F: file d'objetFile): vide;
fonction detruireFile(ref F: file d'objetFile): vide;
```
### Exercice 2.6

Est-il possible d'implémenter une file avec deux piles ? Justifier votre réponse.

## Annexe A

```
fonction mystere(ref T: tableau[1..taille] d'entiers): vide
var i, g, d: entier;
var P: pile d'entiers;
debut
 g= 1;
 d= taille;
 creerPile(P);
 tant que (Vrai) faire
    tant que(d > g)i= partitionnement(T, g, d);
     si(i - g > d - i)alors
        empiler(P, g);
        empiler(P, i - 1);g = i + 1;sinon
        empiler(P, i + 1);empiler(P, d);
       d= i - 1;fsi
    ftq
    si( pileVide(p) == Vrai ) alors
     break;
    sinon
     d= valeurPile(P);
     depiler(P);
     g= valeurPile(P);
      depiler(P);
    ftq
fin
```
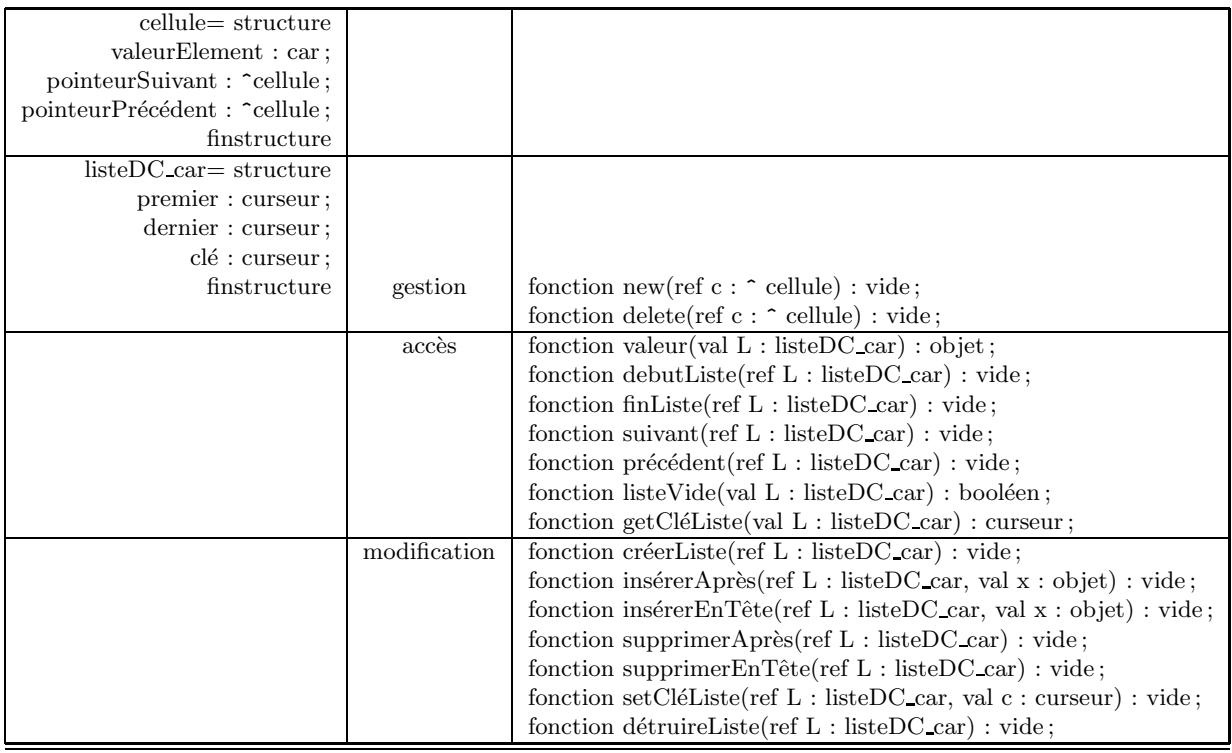

TAB.  $1$  – Implémentation du type listeDC par allocation dynamique.

# Annexe B